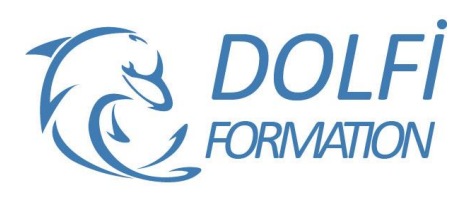

# **Formation INDESIGN - Intermédiaire**

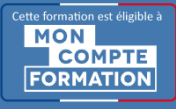

**FORMATION PAO Référence : IND02 Durée : 2 jours / 14 heures**

## **OBJECTIF DE LA FORMATION**

Maîtriser les fonctions de bases d'InDesign : créer un tableau, gérer des objets (transformations, effets artistiques), créer une tabulation, gérer des feuilles de styles simples.

#### **PARTICIPANT**

Tout utilisateur ou futur utilisateur d'InDesign d'Adobe.

### **PRÉ-REQUIS**

Connaître les fonctions simples d'InDesign : les blocs, le texte, les objets, la colorimétrie.

### **FORMATEURS**

Spécialiste en infographie PAO.

## **MODALITÉS ET PÉDAGOGIE**

- Questionnaire d'évaluation en début et en fin de formation
- Cas pratiques et études de cas, Quiz
- Horaires : 9h00 à 12h30 13h30 à 17h00
- Nombre maximum de stagiaires : 8
- Formation disponible à distance ou en présentiel

#### **PROGRAMME**

#### **GESTION DES FICHIERS**

Les échanges entre InDesign, Illustrator et Photoshop Enregistrement et exportation des documents Copier/Coller d'un tracé Illustrator vers InDesign

## **LE TEXTE**

Texte curviligne Insertion des glyphes

## **LES TABLEAUX**

Création d'un tableau Mise en forme d'un tableau Importation de fichiers Excel Ligne d'en tête et de pied de tableaux

#### **LA TABULATION**

Création d'une tabulation Modification des tabulations

### **GESTION DES OBJETS**

Transformations d'objets **Transparence** Effets artistiques Outil Pipette

## **LES FEUILLES DE STYLES**

Feuilles de styles de paragraphes Feuilles de styles de caractères Feuilles de styles d'objets

- Méthode interactive et intuitive
- Support Stagiaire
- Assistance téléphonique
- Attestation de fin de stage
- Questionnaire de fin de formation

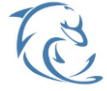

#### **DOLFI Formation**

91 rue Saint Lazare 75009 PARIS – RCS : B438093791 – Siret : 438 093 791 00046 **Tel: 01 42 78 13 83 – Fax: 01 40 15 00 53 – □: [formation](mailto:formation@dolfi.fr)@dolfi.fr** Retrouver toutes les informations sur nos stages : **[https://www.dolfi.fr](https://www.dolfi.fr/)**